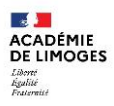

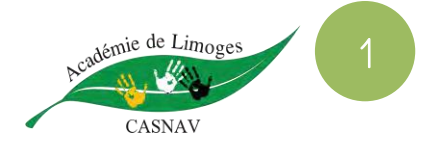

<u> Cocercice 5:</u>

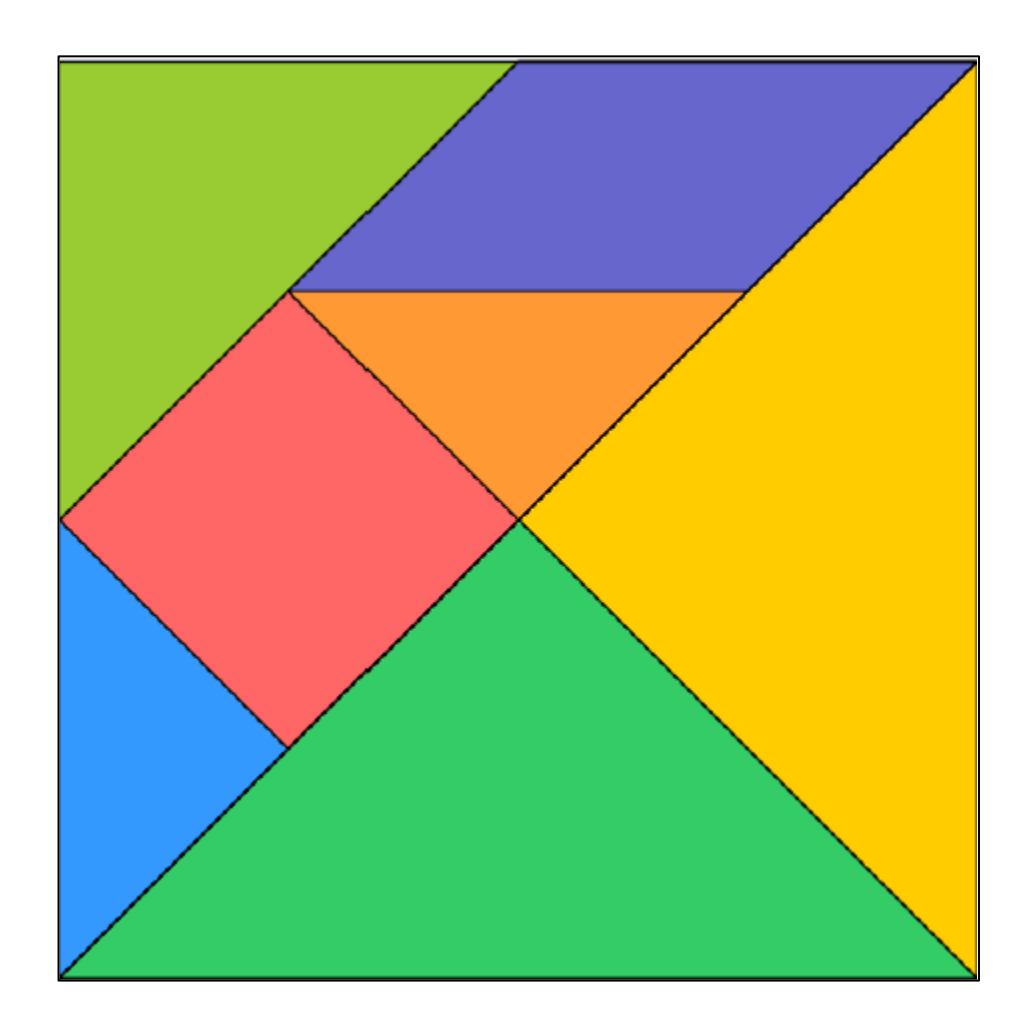

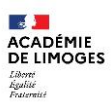

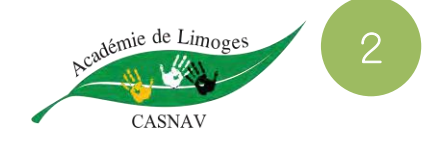

Exercice 7 :

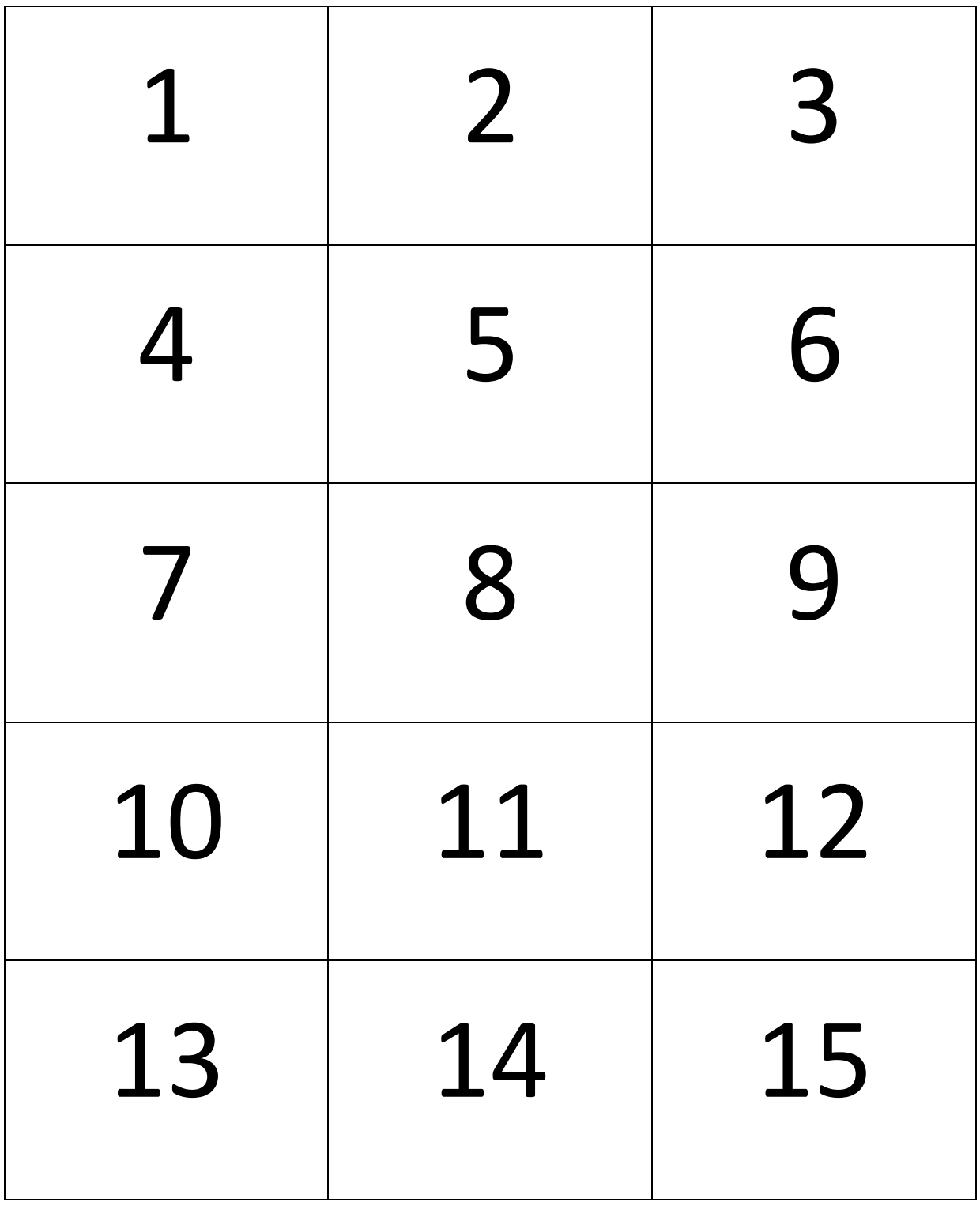

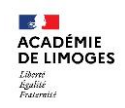

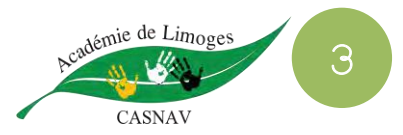

<u>Cocercices 7 et 8 :</u> Bande numérique

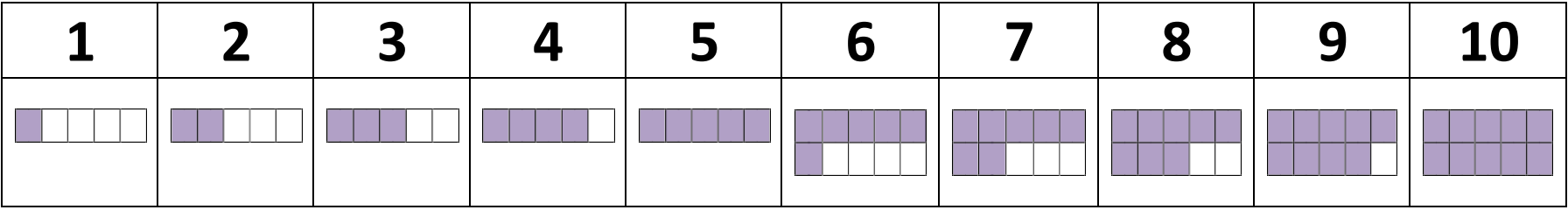

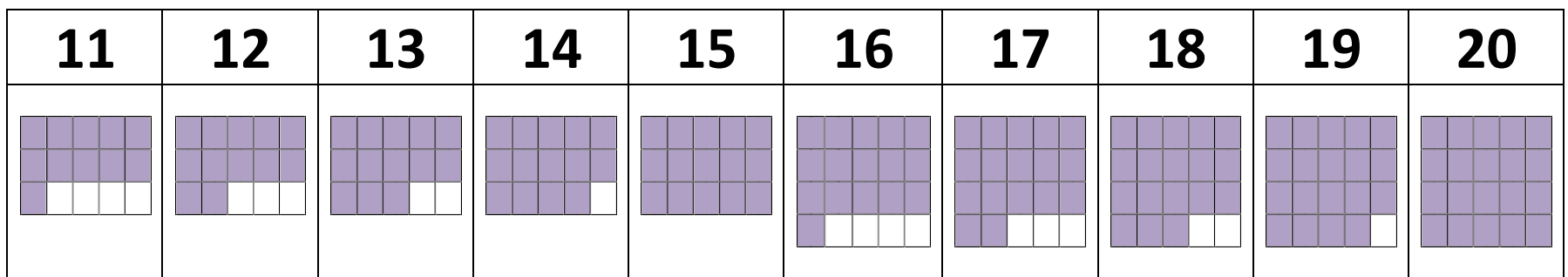